# Number Systems Signed Magnitude

## Last updated 8/20/20

- Signed Magnitude
	- MSB used to represent the sign of the value
		- MSB =  $0 \rightarrow$  positive
		- MSB =  $1 \rightarrow$  negative
	- Remaining bits represent the magnitude of the value
	- Used in most floating point number representations

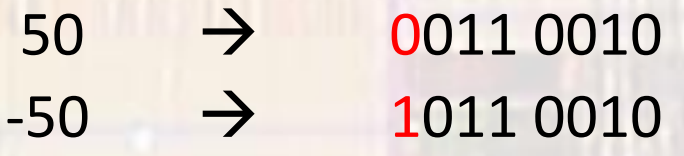

 $-37 \rightarrow$  $10010110<sub>b</sub>$  signed magnitude  $\rightarrow$ 

• Signed Magnitude

```
convert -37 decimal to 8 bit signed magnitude
```
8 bits  $\rightarrow$  bit values of s | 64 | 32 | 16 | 8 | 4 | 2 | 1

 $s =$  negative  $1$  $|-37| = 37$ greatest bit value  $\leq$  37 = 32 1 0 1  $37 - 32 = 5$ greatest bit value  $\leq 5 = 4$  1 0 1 0 0 1  $5 - 4 = 1$ greatest bit value  $\leq 1 = 1$  1 0 1 0 0 1 0 1  $1 - 1 = 0$ 

• Signed Magnitude

convert 10010110 signed magnitude to decimal

8 bits  $\rightarrow$  bit values of s | 64 | 32 | 16 | 8 | 4 | 2 | 1

 $0*64 + 0*32 + 1*16 + 0*8 + 1*4 + 1*2 + 0*1$  $16 + 4 + 2 = 22$ 

sign =  $1$  = negative  $\rightarrow$  -22

 $10010110<sub>b</sub>$  signed magnitude  $\rightarrow$  -22

- Signed Magnitude
	- Maximum values: (non fractional)
		- 4 bits (s111) =  $\pm 7$  =  $2^3$ -1
		- 8 bits (s111 1111) =  $\pm$  127 = 2<sup>7</sup>-1
		- 16 bits (s111 1111 1111 1111) =  $\pm$  32,767 = 2<sup>15</sup>-1

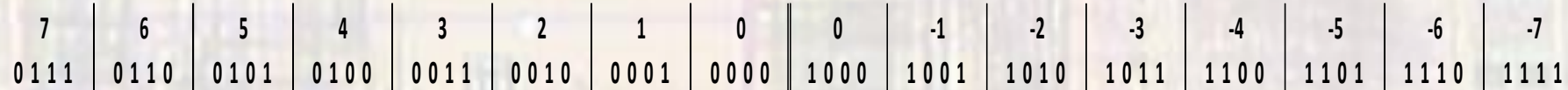

- Signed Magnitude
	- Issues
		- Binary math is difficult with sign magnitude representation
		- 2 zeros really causes a lot of problems

0111 | 0110 | 0101 | 0100 | 0011 | 0010 | 0001 | 0000 **6 5 4 3 2 1 0 0 0 0 1 0 0 1 1 0 1 0 1 0 1 1 1 1 0 0 1 1 0 1 1 1 1 0 1 1 1 1 - 1 - 2 - 3 - 4 - 5 - 6 - 7**